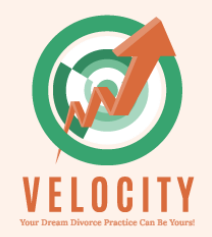

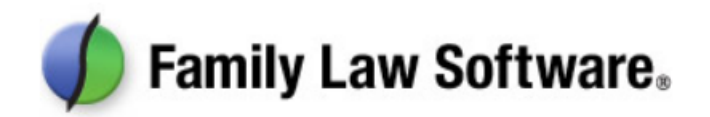

# Family Law Software

Avoiding Common Errors

*Velocity Workbook*

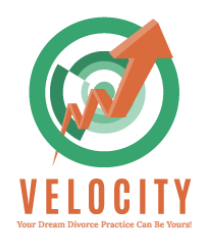

#### **Background and Kids**

- Dates are critical. KNOW THE DATE OF DIVISION IN YOUR STATE. That date goes in Date of Separation.
- If there are multiple minor children, strive to have both parties as Head of Household for filing status and alternate claiming the Tax Exemption
- Kids—Be sure to click on "More info" and change the default age for tax exemptions to 23 from 21. -A-
- Be sure that if they are alternating exemptions, you change the first year claimer on one of the kids or the program selects the first party as the parent to claim in year 1 and it will be lopsided. -B-

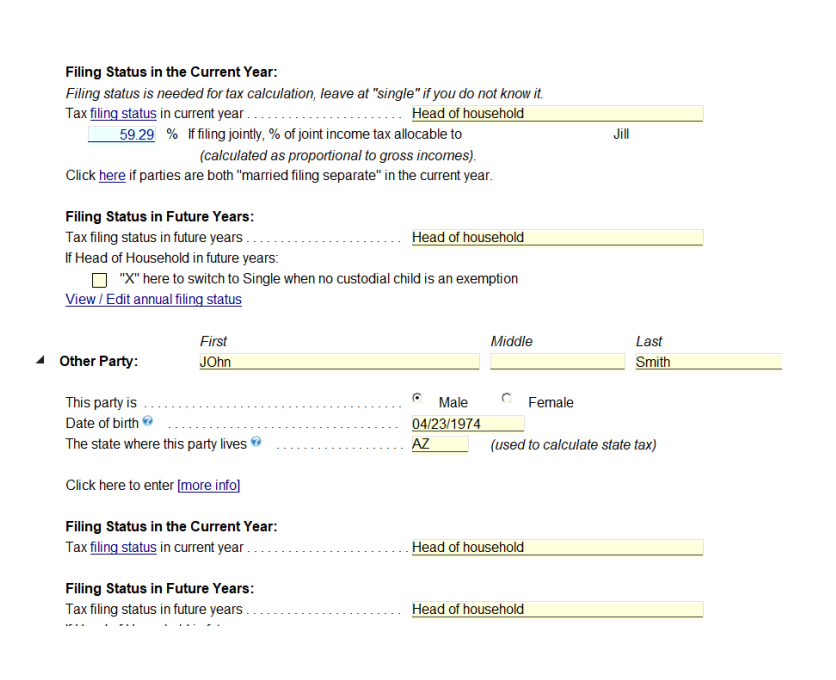

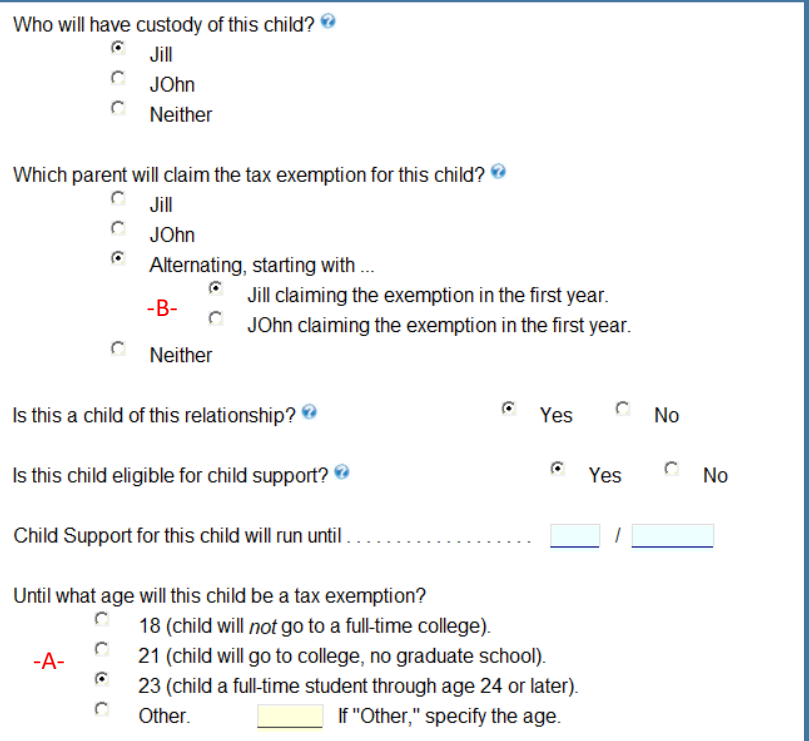

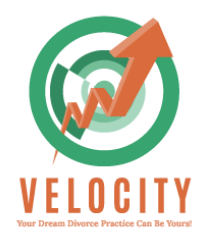

#### **REAL ESTATE**

- **Always enter properties with the Address as Description**
- **The Tax Basis on main page does NOT carry over to the More Info page!**
- **Do all entry on the More Info page for best accuracy**
- **Pay attention to the top section of bullet points closely. They dictate the rest of the page.**
- **This box is checked by default. If there is only a primary home, you can uncheck and enter expenses on the Living expenses page.**
	- ⊠ Click here to enter real estate expenses with each property on the Real Estate Expenses screen (recommended). If this is X'd, and a party pays rent, create another Real Estate property and enter the rent and other expenses there.
	- O O Does a party currently own this property or live here now? Yes **No**
	- $\odot$ Is this a rental income property? Yes **No**
	- O Is there a second mortgage or home equity line? Ω Yes **No**
	- O o **No** Will this property be sold? Yes

#### **First Mortgage**

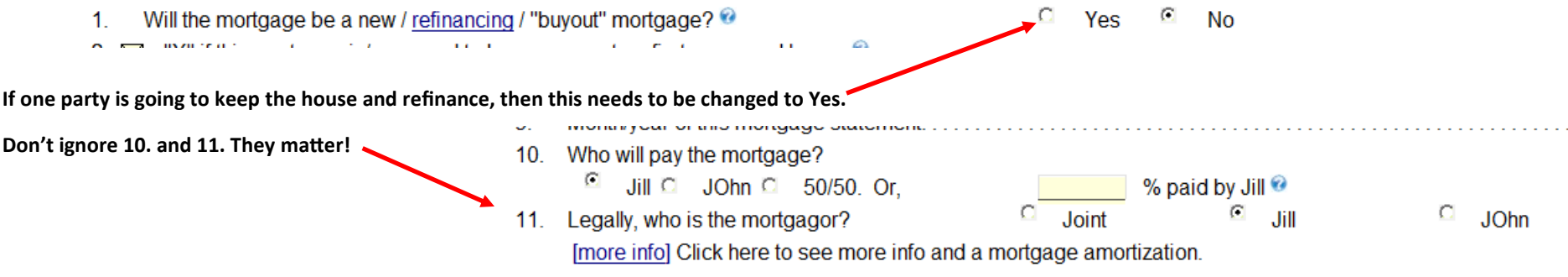

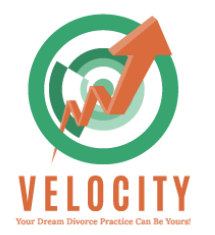

**This information determines the taxation of the property. It's critical this information is accurate.**

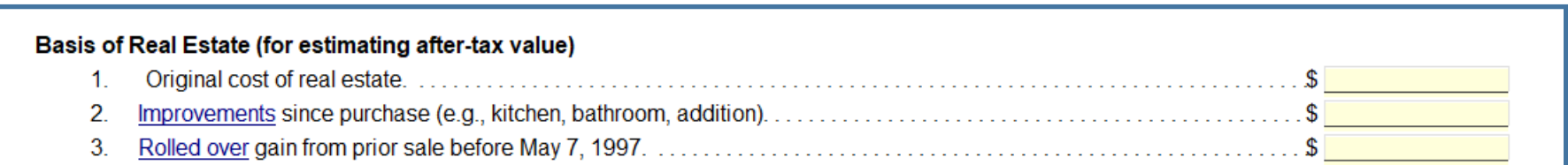

## **When the house is being sold…..**

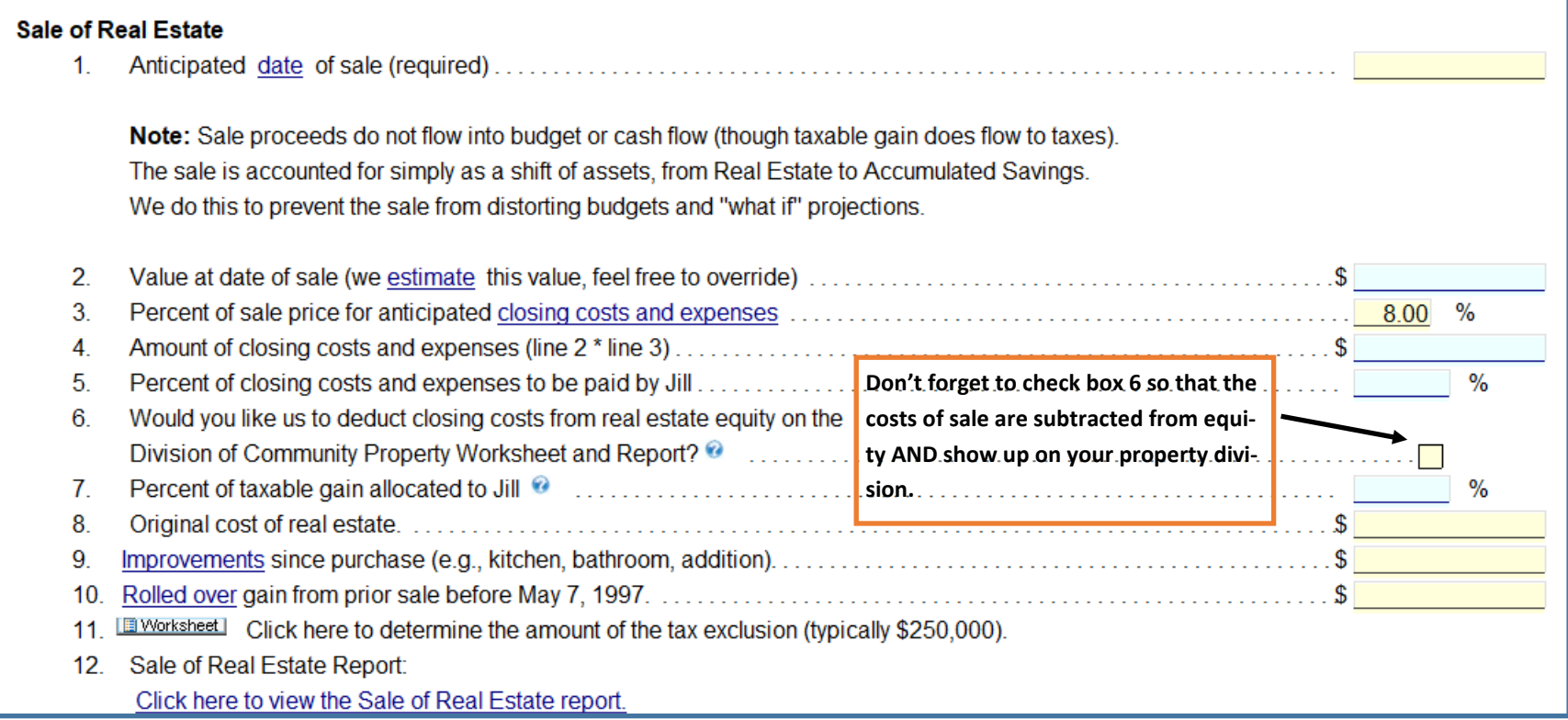

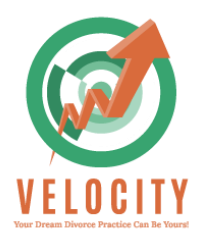

**When one party is going to be buying a new home…..**

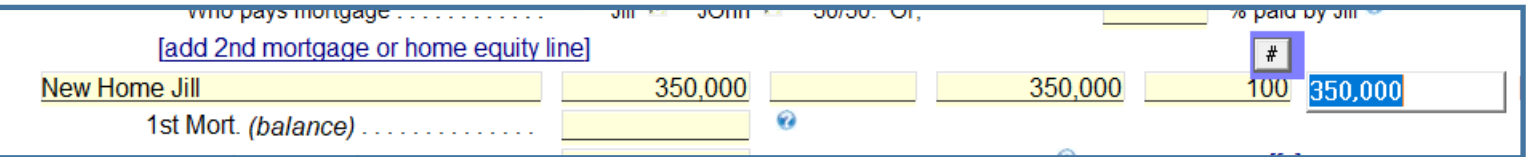

## **Here's what your entry will look like…..**

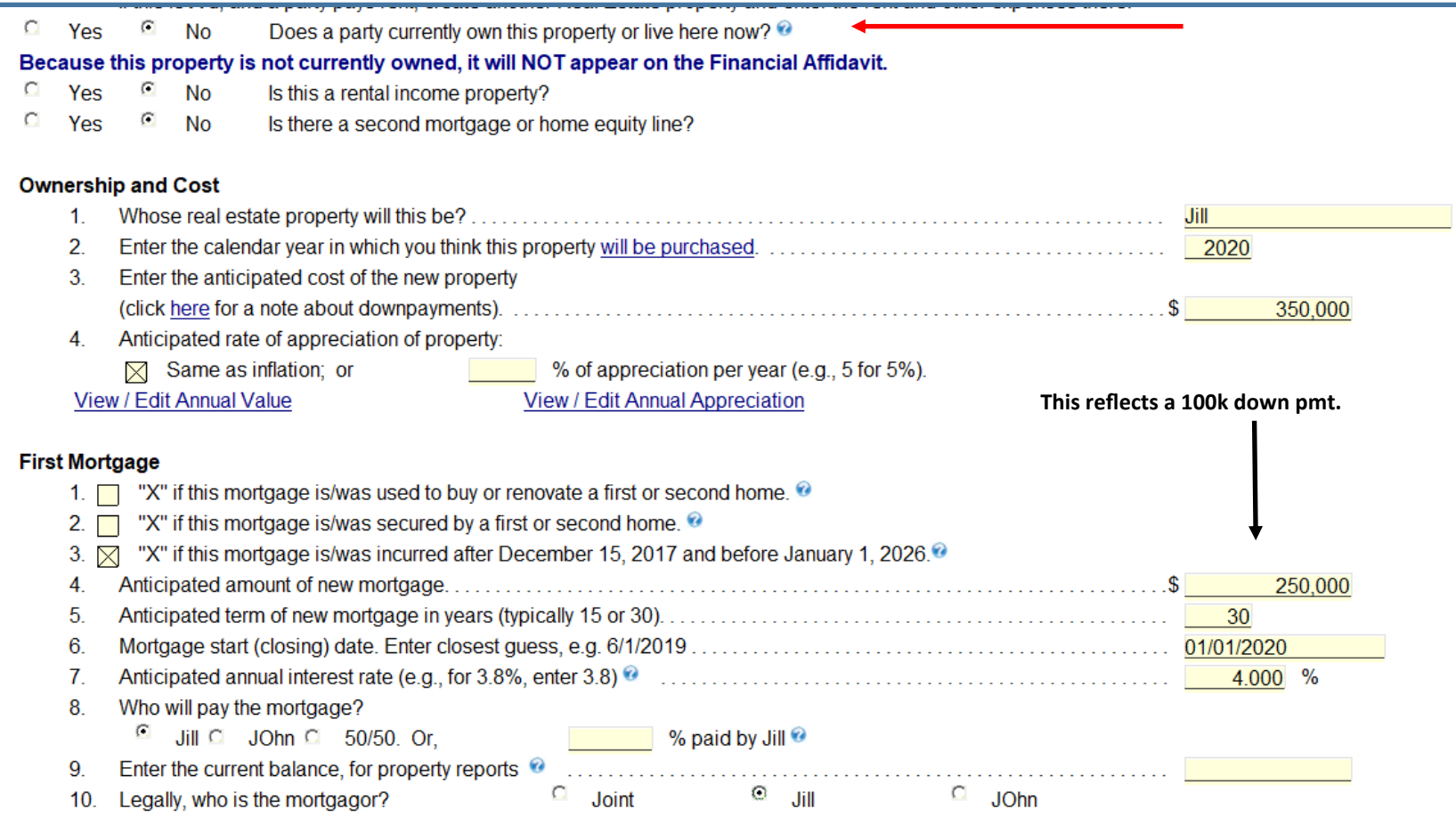

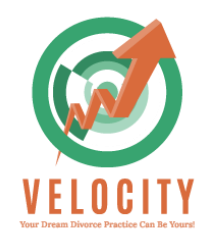

**Rental Properties—You HAVE to see the tax returns to get the rents, expenses, and depreciation table. Don't forget to add back depreciation to the annual expenses. Here's what the entry looks like...**

ιι υπό 15 A u, απύ α ματιγ μαγό τοπ, υτοάιο απύμιοι τιδαι Ερίαιο μιυμοίτη από όπισι υπό τοπ από υμιοί ολμοπρού υποίο.

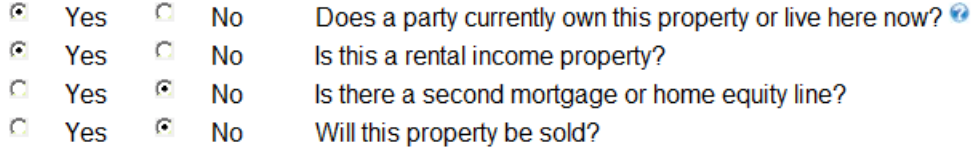

Click here to explain how to divide real estate or refinance to buy out one party.

#### **Value and Appreciation**

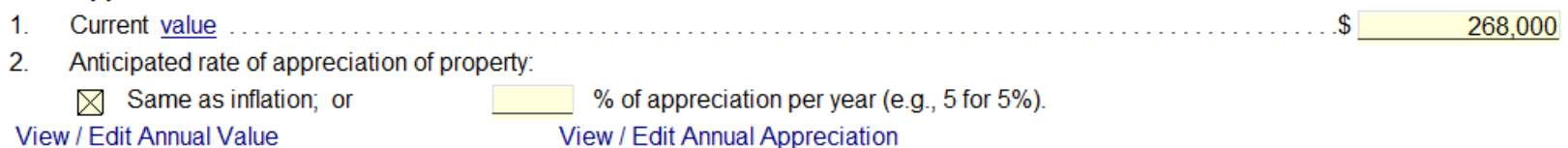

#### **Rental Property Information** of the later of the constant in the control of the constant of the state of the state of the state of the state of

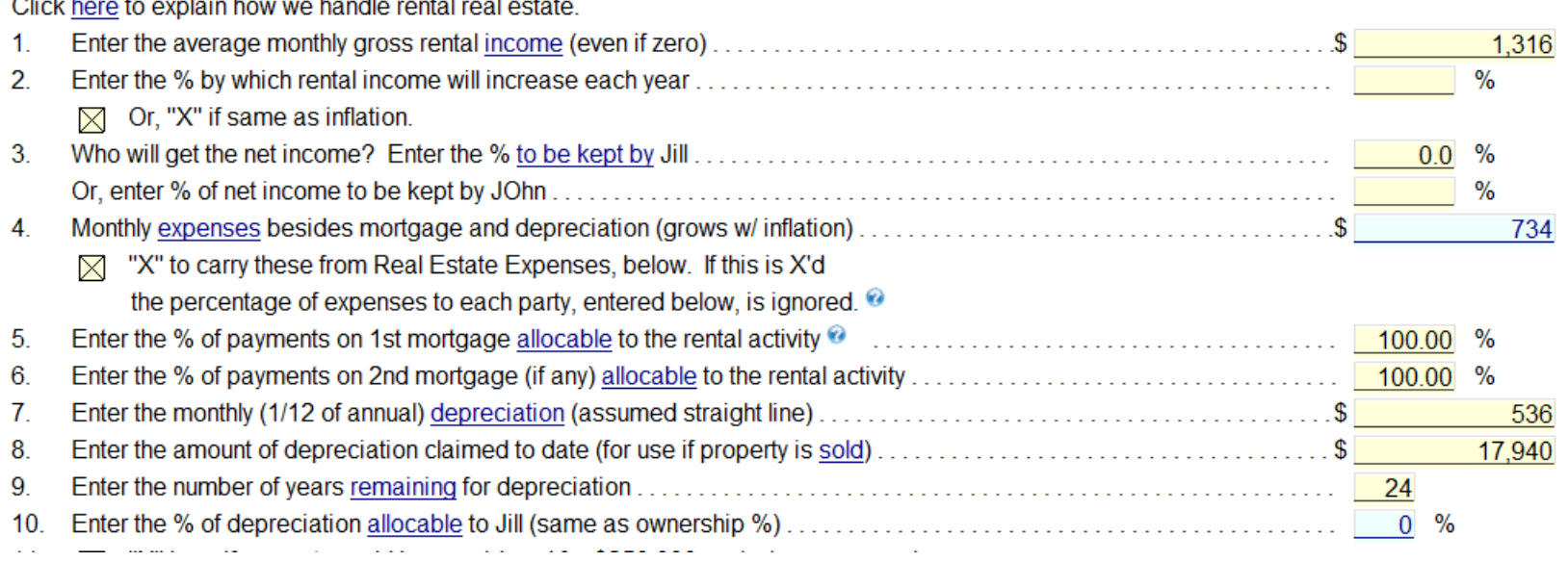

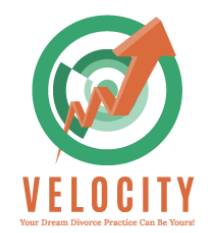

**Investments, Checking Accounts**

- **List accounts in this format: Bank Name, type, title, Last four digits of account number. ( This helps for doc prep and is what the lawyers are used to)**
	- **So like this: BofA chking Jt \*1234**
- **Make sure to put in Interest/Dividend and Appreciation rates. Savings accounts are paying again! For large cash amounts not invested, give them an assumed growth of 1% dividend and 5% growth since they SHOULD be invested. Otherwise your net worth will be understated.**
- **Make sure you know if it's paying interest (banks) or dividends (credit unions and money markets). The taxes are different.**
- **Be sure to put the SAME number as the Current Value in Tax Basis for checking and savings or FLS will assume it's all taxable.**
- **Airline miles, Credit Card Points, Carry Over Losses are all assets that could possibly be listed in this section**

## **Debts**

- **Use same description method as cash and investments**
- **If credit cards are used and paid off monthly, enter with zero balances.**
- **If cards will be paid off with divorce settlement assets, enter a balloon payment at 6. in More Info.**
	- 6. If the debt will be paid off with a balloon or bullet payment, enter the the month (1-12)
- **My preference is to list car loans as debt, NOT as a lien on the Personal Property line for the car so cash flow is right.**

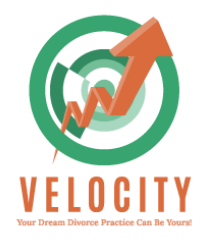

## **Personal Items**

- **Cars, boats, trailers, household goods, gold, silver, stamps, timeshares, art antiques, etc. Select type in More Info.**
- **Remember cars are DEPRECIATING assets. In % Appreciation, you put a negative number. Divide 100 by the remaining years of life estimated. If a car has 100,000 miles and will likely only last 5 more years, your % Appreciation is –20%. 100/5**

## **IRA/401k**

- **All IRA accounts, 401k, 403b, 457, Deferred Comp, Profit Sharing, Health Savings Accounts and Flexible Spending Accounts go here.**
- **Don't forget to enter the annual contributions of both employee and employer on 16-19 in More Info.**

\*\*\*\*Change the age for distributions to start to age 60 instead of 70 if there are large retirement assets. Otherwise the retirement accounts will be reduced too much based on an artificially high retirement tax rate due to a crazy high RMD at age 70.

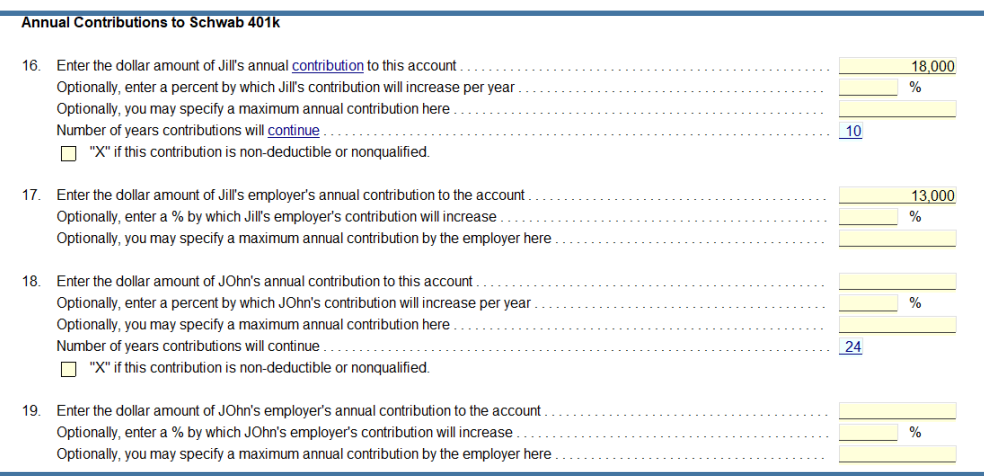

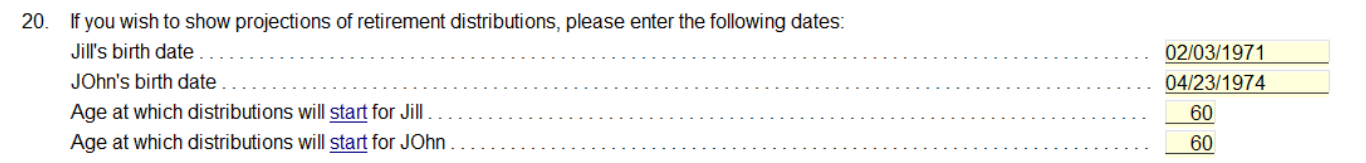

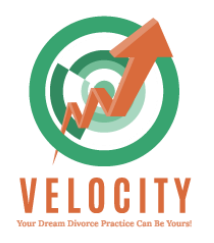

## **Retirement accounts continued**

• **Use section 23 and 24 to detail any money that is coming out of retirement accounts with a QDRO or for any other reason.**

#### **Current Year Early Distribution From the Account**

The following entries apply only if a party is going to make an early distribution from this retirement account in the current year in connection with the divorce. You may specify either dollar amount or percent-of-account. Note that a penalty may apply.

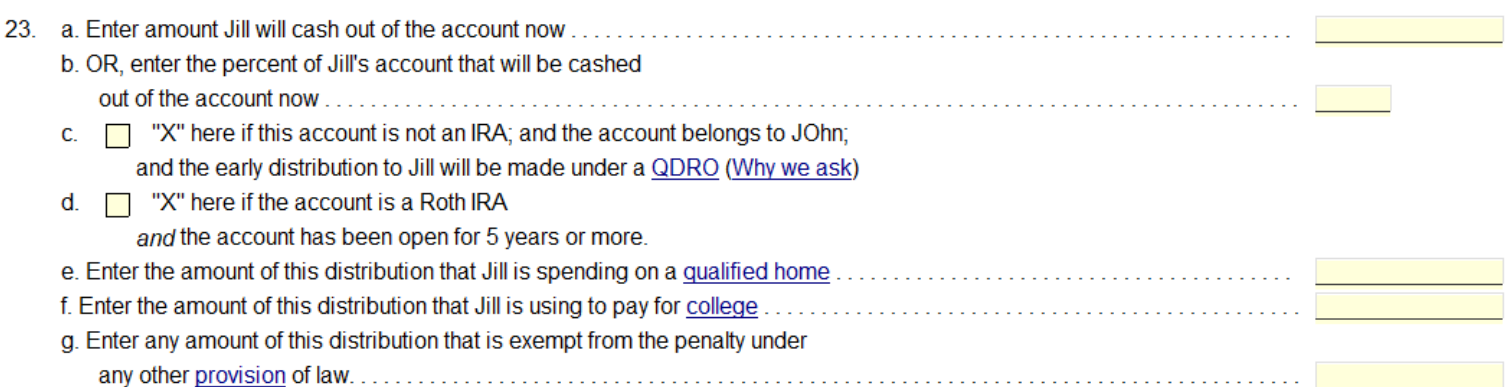

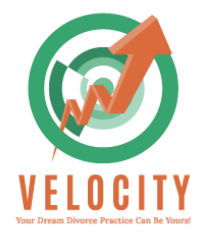

**Businesses—For any S Corps, LLC, C Corp, Rental properties held as LLC (sometimes).** 

**Take your time and read EVERYTHING!!!**

## **Pensions**

- **Enter the description, the owner and go straight to More Info.**
- **Age Participant Will Retire should always be the FULL Retirement age, not early.**
- **Item 14 is the number one reason your valuation will be wrong. Make sure it's correct.**

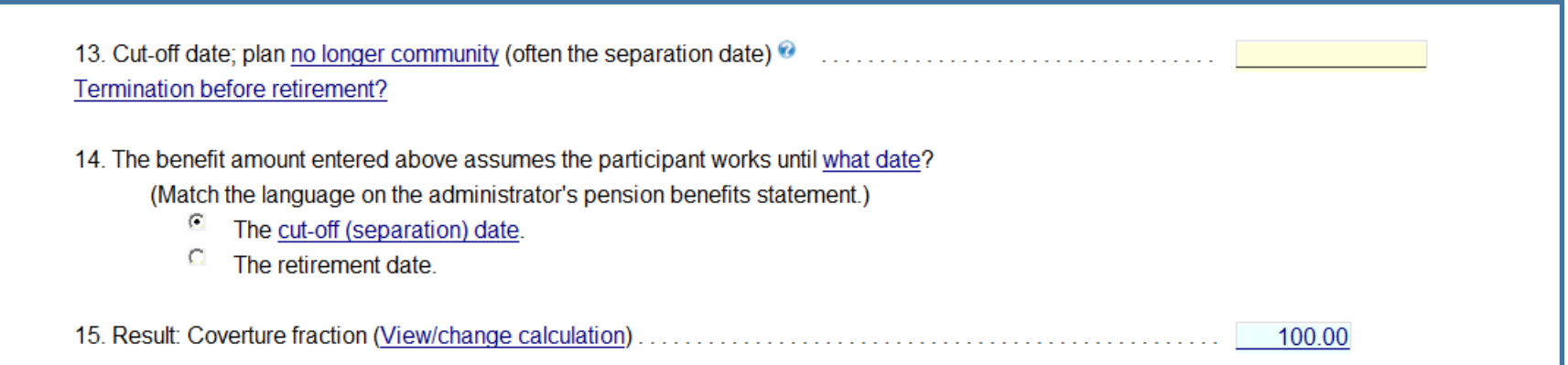

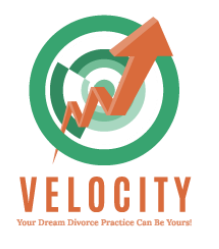

## **Support**

• **For multiple kids, must manually enter step-downs.**

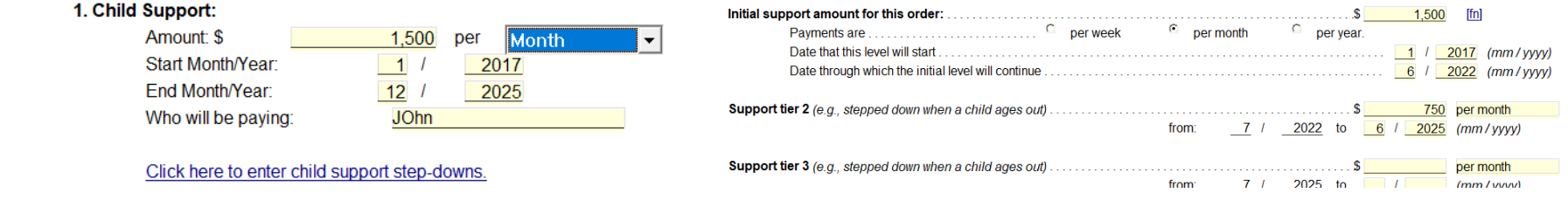

## **Analysis and Negotiation**

• **Set Options can be handy**

#### **Display Equalization Amount:**

 $\boxtimes$  Show how far the parties are from 50/50.

#### **Select Graph To Display:**

- Display asset allocation pie chart.
- $\overline{\boxtimes}$  Display unallocated asset bar chart.

#### Subtotals:

Include subtotals for asset classes.

#### **Separate Property Information:**

- Include community and separate totals.
- Include community and separate details for each asset.

#### **Property Settlement:**

Include Property Settlements (not marked as Reimbursements) in totals.

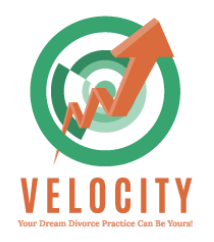

 $\blacksquare$ 

"How to" Video

My Favorite, underutilized report! Not in the Menus!

But not for long!

## **MAINTENANCE AFTER-TAX**

After-Tax Cost/Benefit of Spousal Maintenance

Click here to enter or change spousal maintenance.

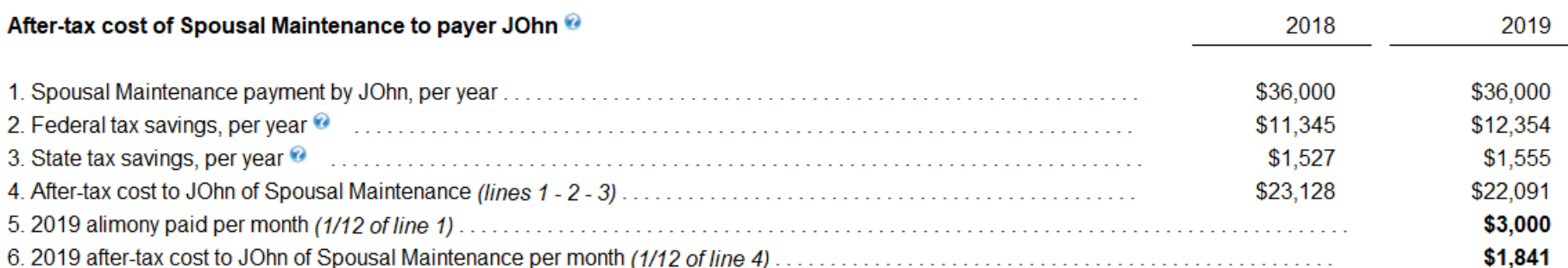

## After-tax benefit of Spousal Maintenance to recipient Jill

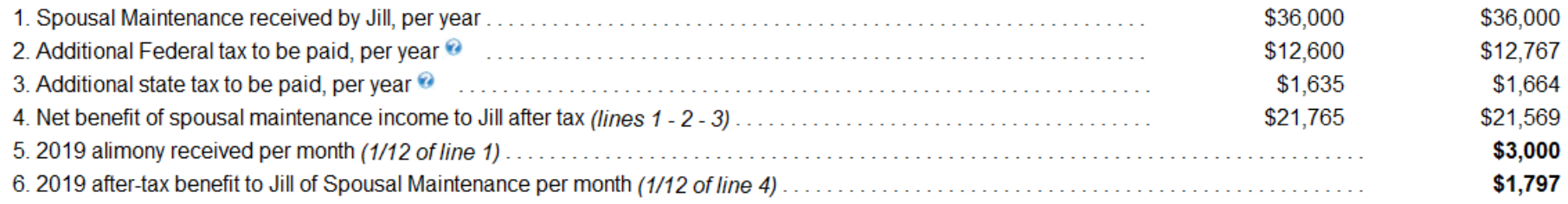

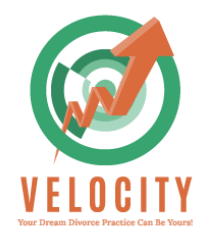

Then click the "Print" or "PDF"" button at the very top of the screen. **Reports:** 

Reports (click on any link below to preview)  $\times$ 

- (1) Division of Community Property X
- (2) Community Property Division on an After-Tax Basis X
- (3) Projected Net Income After Expenses and Taxes X
- (4) Projected Net Worth M
- (5) Budget Report M
- (6) Spreadsheet for Net Income After Expenses and Taxes X
- (7) Net Worth Spreadsheet X
- (8) View/Edit Taxes X
- (9) Key Entries and Assumptions X
	- (10) Community and Separate Property
- (11) Pension Valuation ⊠
	- (12) Budget Report for Children
	- (13) Business Assets